## **Inhalt auf einen Blick**

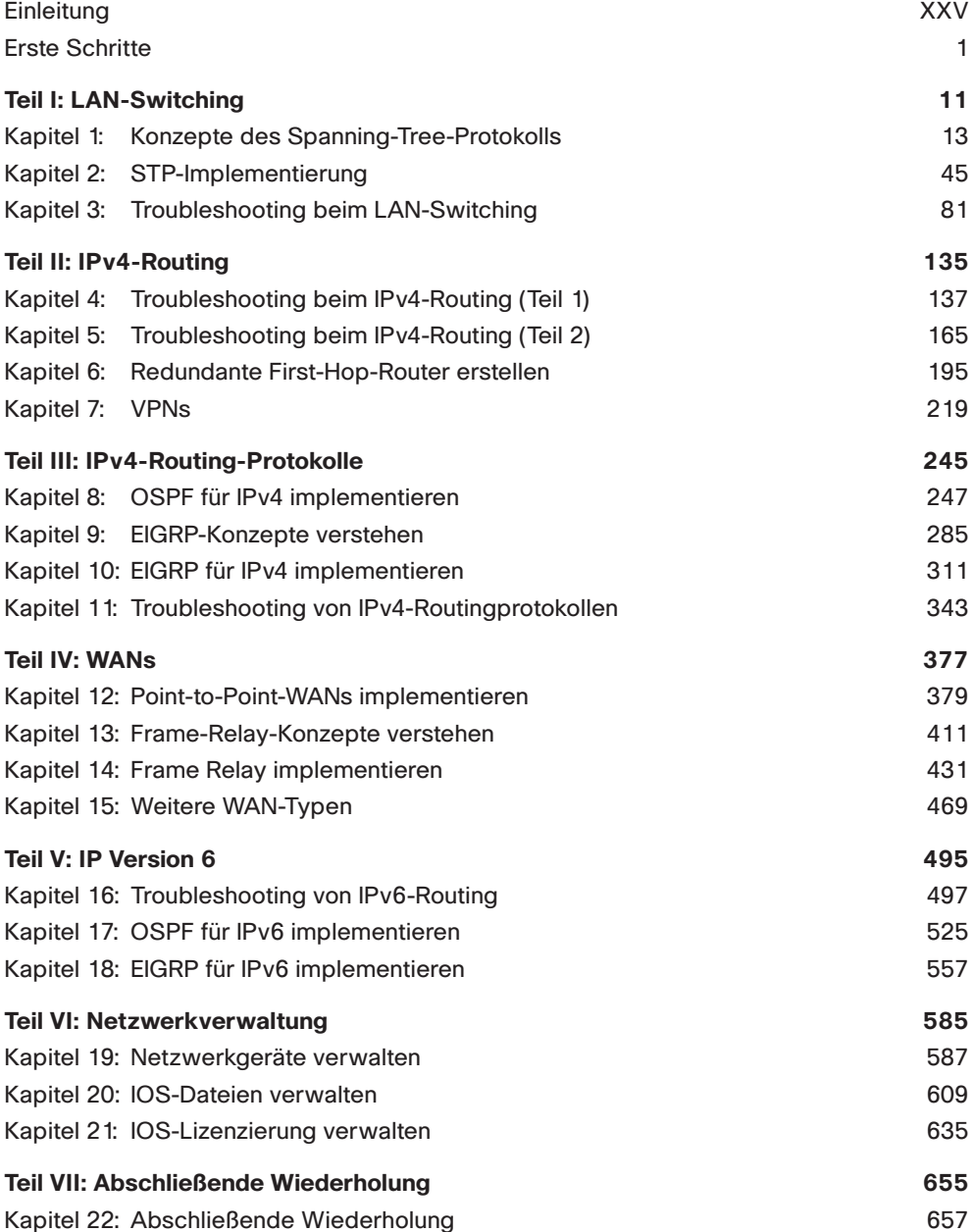

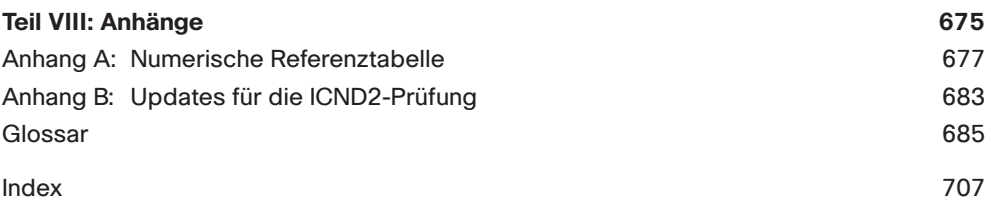

## **Anhänge auf CD**

- Anhang C: Antworten zu den Fragen zur Einschätzung des Wissensstands
- Anhang D: Tabellen zur Gedächtnisübung
- Anhang E: Lösungen zu Anhang D
- Anhang F: Mindmap-Lösungen
- Anhang G: Studienplaner